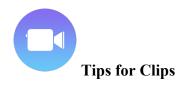

2020 UPDATE → Kristen Brooks Clips 3.0 Tutorial @KristenBrooks77 on Twitter

Here are some tips I'd like to share with you regarding our professional learning "Creating with Clips to Illustrate Student Learning." I have also added some online links that you may find helpful.

When creating ANY video practice or project, follow the **Media Literacy** model:

- 1. **Access** which devices do students have to use? What kind of information do we need to complete the activity?
- 2. **Analyze** Pros and cons of creating a video on the devices you have access to. Which apps are easiest? Learning curve? What do students already know? Research all the information available. Begin to decipher verifiable and credible evidence.
- 3. **Evaluate** Decide which device to use. Select the information necessary to show thinking and learning. Decide on images, video, sound, etc. Create a storyboard to process thinking and plan.
- 4. **Create** create the video using all of your selections and choices above. Use the storyboard as your guide. All for review, revisions and collaborations.
- 5. **Reflect** write a blog post, paragraph, record a selfie video, reflecting on what went well, what didn't go well, what could be done better, etc.
- 6. **Act** what are the next steps? What are the best lessons learned and how can we incorporate them into our next video? Do we need to further investigate our learning? Or can we move on to next steps?

When creating with Clips, use my acronym: Creative Learn Interest Participate Share

Great uses for Clips videos

- Newsletters
- Video diary
- Step by step
- Social/Emotional
- Creative explorations
- Field Trips
- Inquiry-driven
- Reflection

10 tips and tricks for Apple's new Clips app

Clips App: The Ultimate Guide

How to use Apple's new Clips app

Clips in 2 minutes